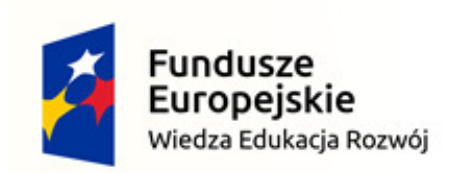

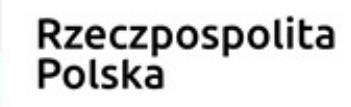

Unia Europejska Europejski Fundusz Społeczny

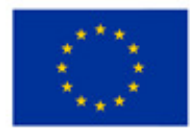

Politechnika Śląska jako Centrum Nowoczesnego Kształcenia opartego o badania i innowacje

POWR.03.05.00-IP.08-00-PZ1/17

Projekt współfinansowany przez Unię Europejską ze środków Europejskiego Funduszu Społecznego

### **Microprocessor and Embedded Systems**

**Faculty of Automatic Control, Electronics and Computer Science, Informatics, Bachelor Degree**

## **Lecture 2**

## **8087 numeric co-processor**

**Bartłomiej Zieliński, PhD, DSc**

Program:

- General properties
- A little history how it all began
- 8086/8087 central unit
- 8086/8087 cooperation rules
- 8087 internal structure
- Registers, data types
- Error control
- Command list

- Basic properties
	- 20 address bits, 8/16 data bits
	- –Multiplexed address/data bus
	- – Can cooperate with 8086 or 8088, 80186, 80188
		- Automatic detection
	- –Abt. 100 times faster floating point operations
	- –— Operations:
		- Arithmetical  $(+, -, *, :, \sqrt{})$
		- Comparison
		- Trigonometrical
		- Exponential
		- logarythmical

- General remarks
	- – Coprocessor usually shares the system bus with the  $\mu$ p
		- Similarly to DMAC
		- "tightly bounded" multiprocessor system
	- – Not fully IEEE 754 standard compatible
		- Standard appeared later than <sup>8087</sup>

- A bit of history
	- – 8231 and 8232 (licensed Am9511, Am9512) (1977-1979)
	- –APU (Arithmetic Processing Unit) as I/O device
	- –8-b data bus
	- $-$  Cooperation with  $\mu$ p using interrupts or DMA
	- – $-$  Could work with possibly any  $\mu$ p, e.g.:
		- 8080, 8085, Z-80, Z-8000
		- 6800, 6502 etc.
	- – $-$  Command execution in paralel to  $\mu$ p possible

- A bit of history (2)
	- –— Data types
		- 16-b and 32-b fixed point
		- 32-b floating point (later also 64-b floating point)
	- –— Data stack
		- 8×16-b values
		- 4×32-b values
	- – Operated as a typical I/O device
		- Data R/W, command write, status read
	- $-$  Long execution times  $\odot$

• 8086/8087 central unit

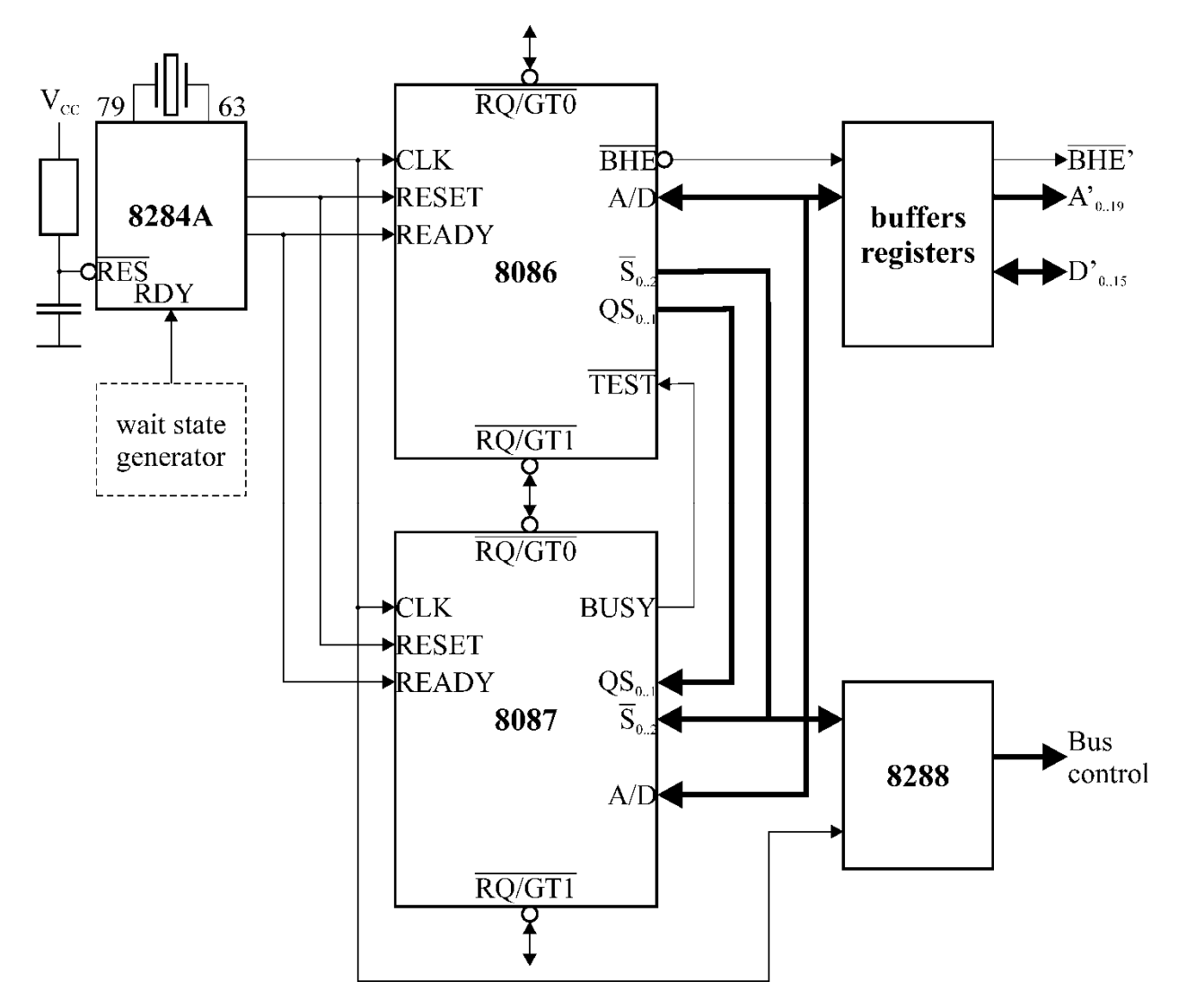

• 8086/8087 cooperation rules

–— Idea:

- A programmer thinks it's a single IC, but:
	- More commands (extended command set)
	- More registers (including coproc. registers)
	- New data types (including coproc. data types)
- Ease of programming
	- Common, uniform, readable code

- 8086/8087 cooperation rules
	- – $-$  Implementation
		- 8087 determines 8086 state using S0..2 and QS0..1
		- Traces and decodes commands synchronously with 8086 (no action from 8086 required)
		- Fetches every command, executes only its own cmd's
		- If 8087 command is found, starts independent work
			- 8086 can continue if no more 8087 command are present
			- Otherwise it waits until 8087 command is executed
		- 8087  $error \rightarrow$  interrupt (usually using 8259A)
		- Data transfer bus acquisition using RQ/GT mechanism

## • 8086/8087 cooperation rules

- $-$  If FPU command has memory arguments
	- Read
		- 8086 calculates address
		- $-$  "dummy read"
			- » Data ignored by 8086, read by 8087
			- » Address stored in 8087
		- $-$  argument size > 16b  $\rightarrow$  consecutive cycles (RQ/GT)
	- Write
		- 8086 calculates address
		- $-$  "dummy read"
			- » Data ignored by 8086 and 8087
			- » Address stored in 8087
		- $-$  Data written during consecutive cycles (RQ/GT)

- 8086/8087 cooperation rules
	- –– FPU must know bus size (8/16 bits)
		- How to recognize 8086 and 8088 µp's?
		- Pin 34 right after power-on
			- 8086: BHE=0
			- 8088: SSO=1
		- 8086: 16-b data access if possible
		- 8088: always 8-b data access
		- Bus size has no effect on calculations

- 8086/8087 cooperation rules
	- – More coprocessors possible
		- e.g. 8089 I/O coprocessor
		- Bus control given with 1 clk delay

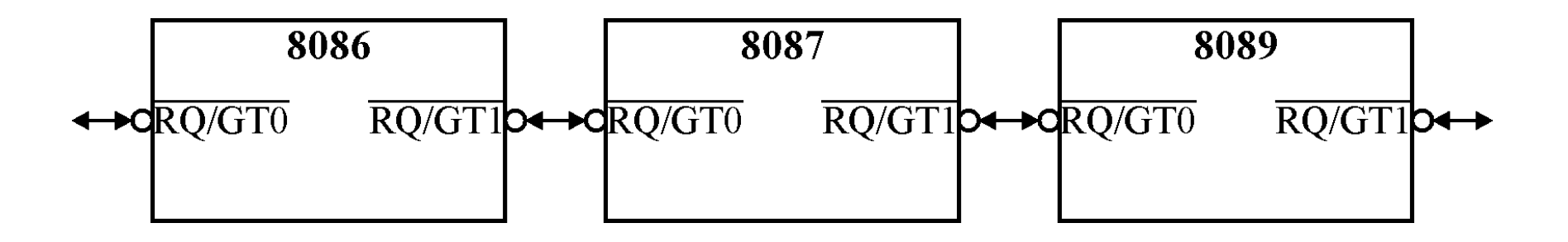

- 8086/8087 cooperation rules
	- – $-$  Synchronisation

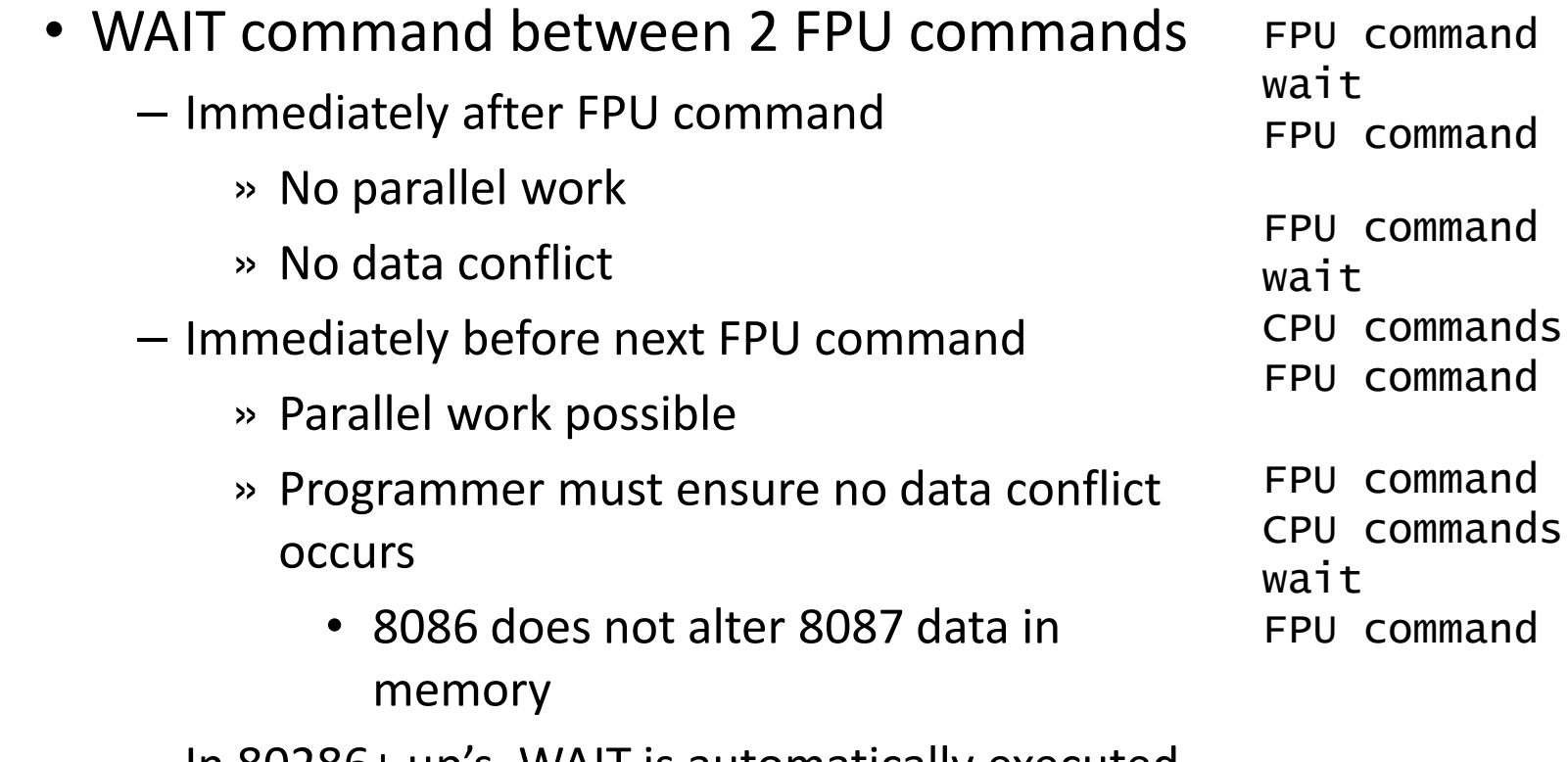

– In 80286+ µp's, WAIT is automatically executed » Command is decoded but not necessary

• 8087 data types–— Data formats

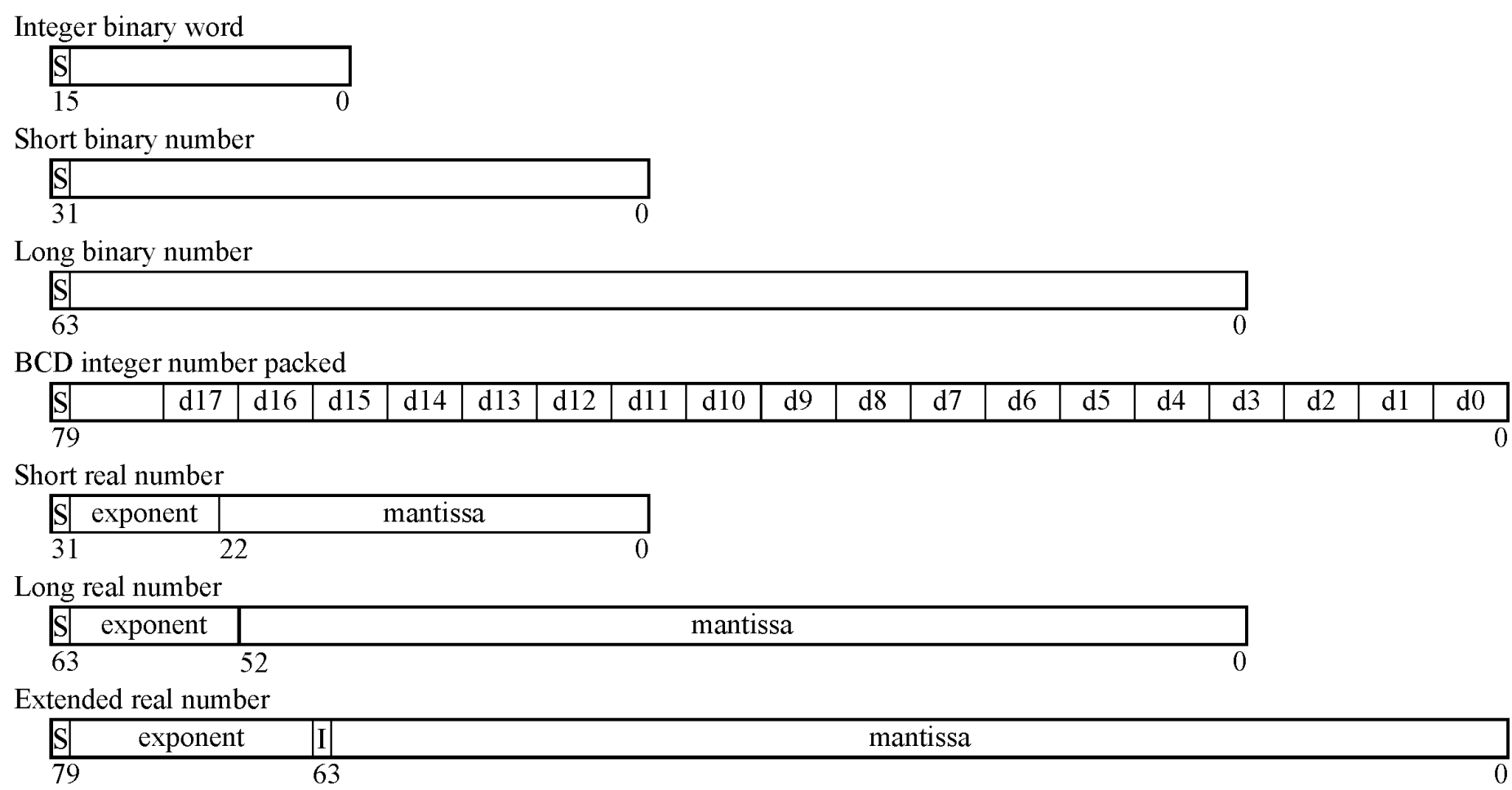

- 8087 data types
	- –– Data ranges

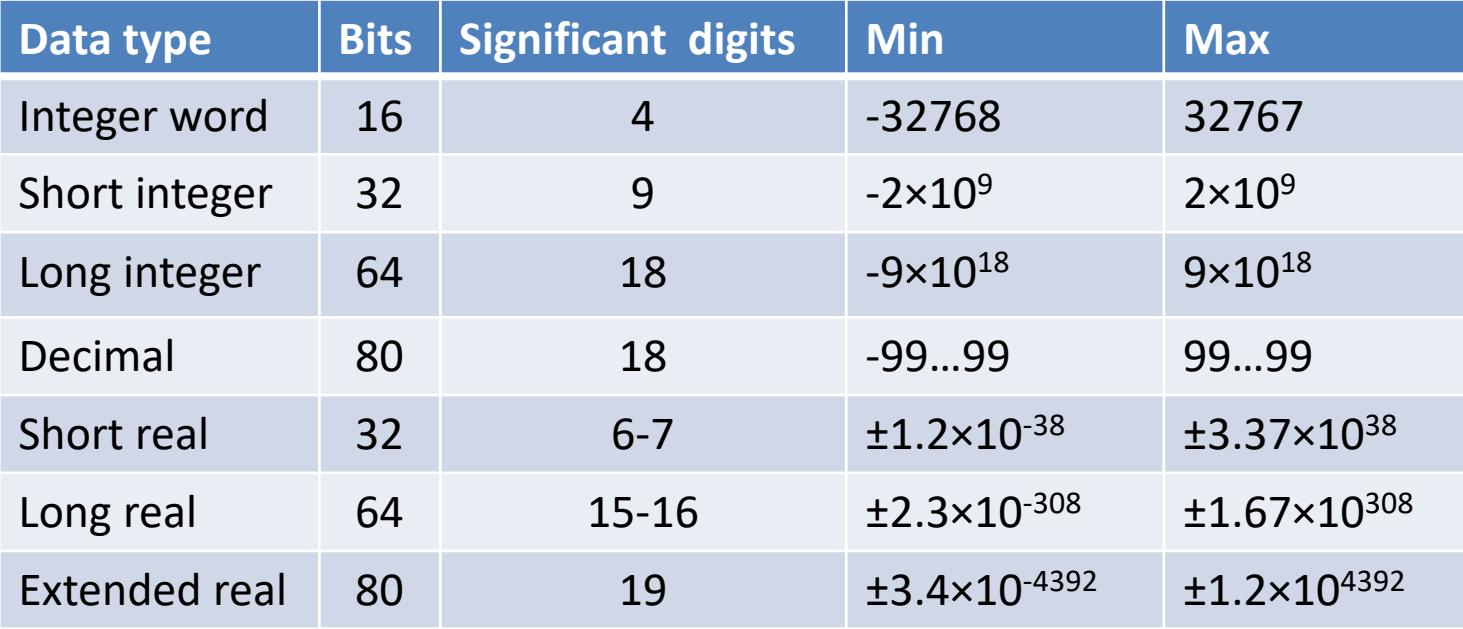

- 8087 data types
	- –– Integer types
		- Radix-complement notation
		- 16-b integer as in 8086
	- –— BCD type
		- Packed 2 decimal digits in a byte
		- Sign-magnitude notation

- 8087 data types
	- –— Real types
		- ••  $X = (-1)^S \times M \times 2^E$
		- Normalised numbers →integer of M is 0
			- Higher accuracy
		- Short and long only in memory
			- Automatically converted to extended when loaded to 8087

- 8087 data types
	- –— Special values
		- Denormal values
			- Exponent too low to be represented in a given format
				- » E.g., exp=-130 too low for short real format
			- Underflow error is masked
			- Calculations can be continued, with possible lower accuracy
			- When calculation error can't be neglected, calculation error is signaled
			- Denormalisation may lose significant 1's at rightmost positions » Number  $\rightarrow$  0
			- Complemented exponent is <sup>0</sup>
			- Integer part of mantissa is <sup>0</sup>
				- » Visible only in extended format

- 8087 data types
	- –— Special values
		- Pseudonormal values
			- Only in extended format
			- Immediate result of masked reaction to underflow
				- » Denormalised  $\rightarrow$  pseudonormal when stored in regs.
			- Exponent is normalised, >0
			- Integer of mantissa is <sup>0</sup>
			- Marked as correct in the tag word
			- Don't stop calculations
			- May be continued despite underflow

- 8087 data types
	- –— Special values
		- Zero's and pseudozero's
			- In some types, zero can be positive or negative
				- » But it's still zero and behaves like zero
				- » FXAM can check zero sign
			- $-$  Extended type  $\rightarrow$  pseudozero
				- » Pseudonormal, mantissa=0, exponent≠0

- 8087 data types
	- –— Special values
		- Infinity
			- Marked as such in tag word
			- Result of masked reaction to overflow or division by 0
		- NAN (not a numer)
			- In real types only
			- Marked as such in tag word
			- Result of masked reaction to illegal operation

• 8087 structure

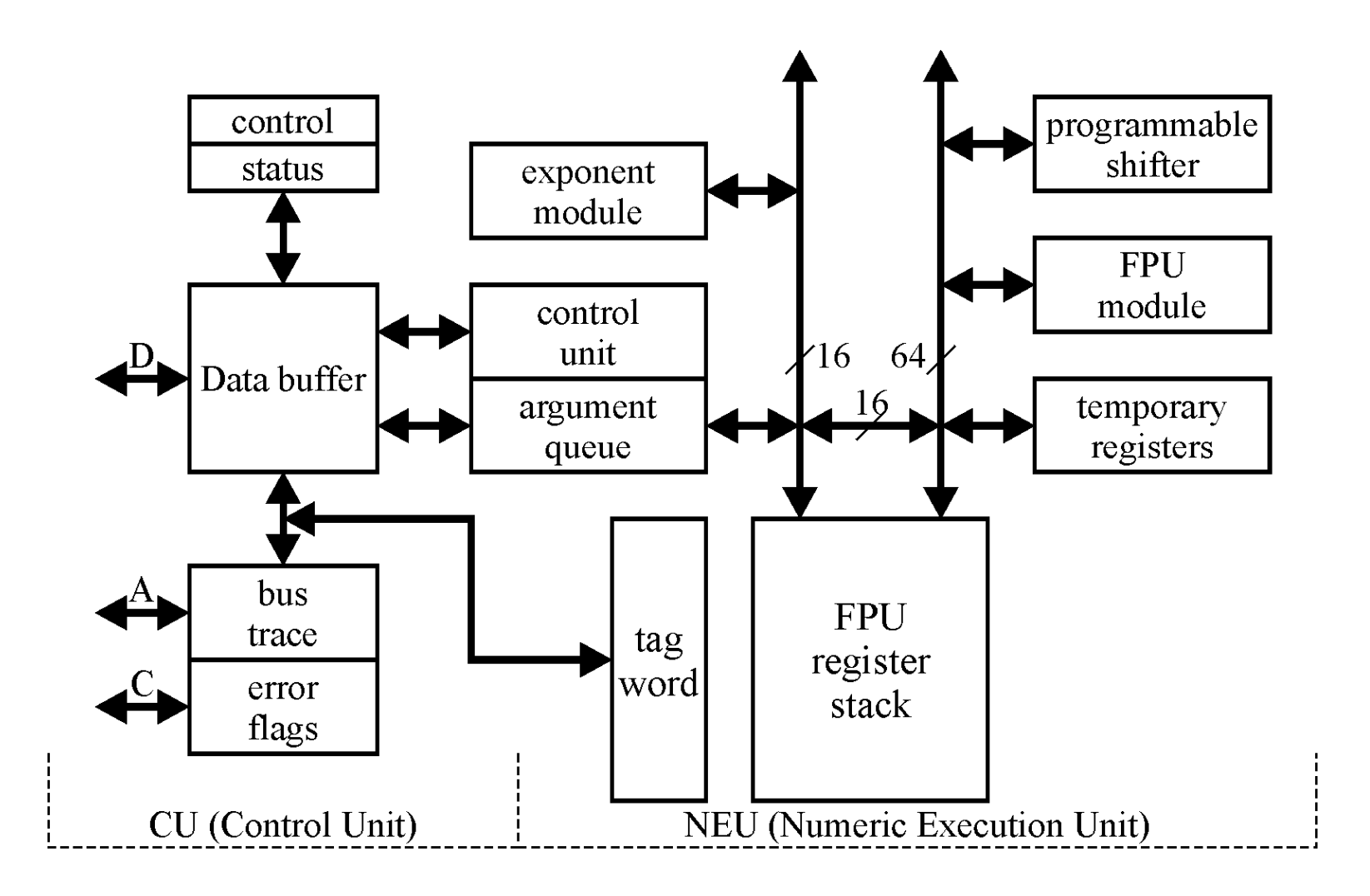

### • 8087 registers

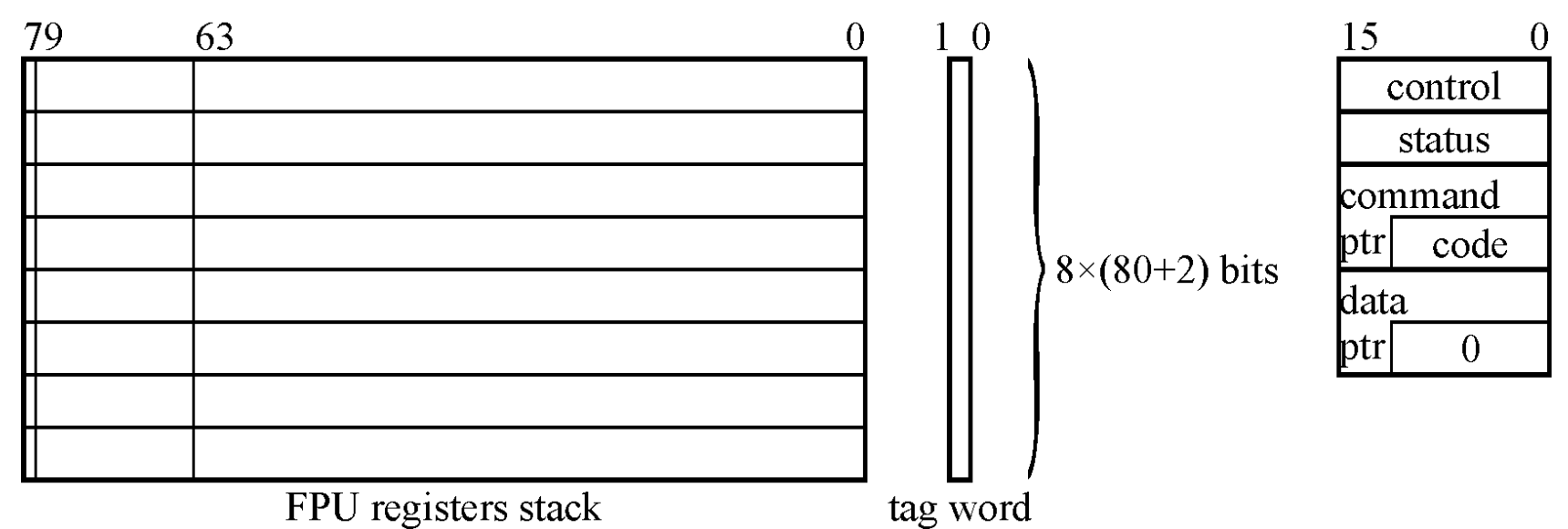

— Tag

- Valid (normalised or pseudonormal)
- Zero (true zero)
- Special (NAN, infinity, denormal)
- empty

- 8087 registers
	- –— Control
		- Error masks:
			- IM invalid operation
			- DM Denormal argument
			- ZM division by zero
			- OM overflow
			- UM underflow
			- PM precision
		- M interrupt mask (1 = masked)
		- PC precision control (24/53/64 mantissa bits)
		- RC round control (to nearest, down, up, cut)
		- IC infinity control (unsigned/signed)

- 8087 registers
	- –— Status:
		- Error flags:
			- IE invalid operation
			- DE Denormal argument
			- ZE division by zero
			- OE overflow
			- UE underflow
			- PE precision
		- IR interrupt request
		- TOP top of stack
		- B busy
		- $C_{0..3}$  conditional codes

- 8087 registers
	- – $-$  Status conditional codes
		- Comparison (FCOM), test (FTST)

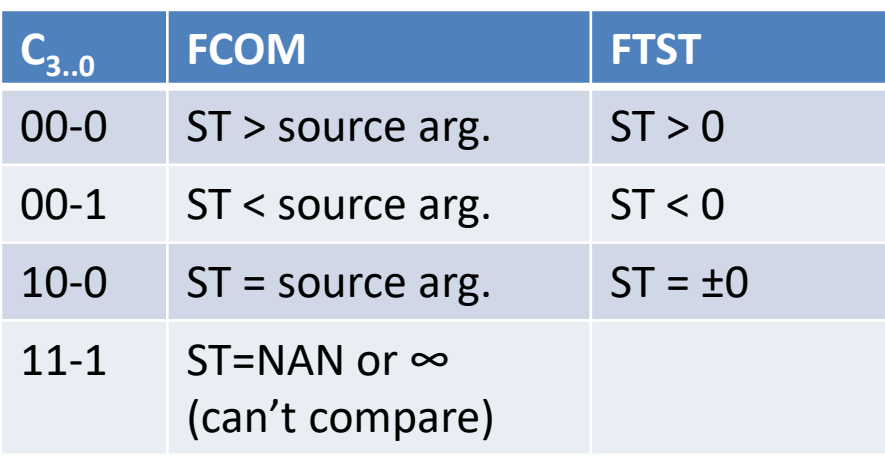

- 8087 registers
	- – $-$  Status conditional codes
		- Examination (FXAM)
			- ST>0, normal
			- ST<0, normal
			- ST>0, pseudonormal
			- ST<0, pseudonormal
			- ST>0, denormalised
			- ST<0, denormalised
			- ST=+NAN
			- ST=-NAN
			- ST=+∞
			- ST=-∞
			- $-$  ST=+0
			- $-$  ST=-0
			- ST is empty

- 8087 registers
	- – $-$  Status conditional codes  $-$  conditional jumps
		- Example: compare floating point A and B

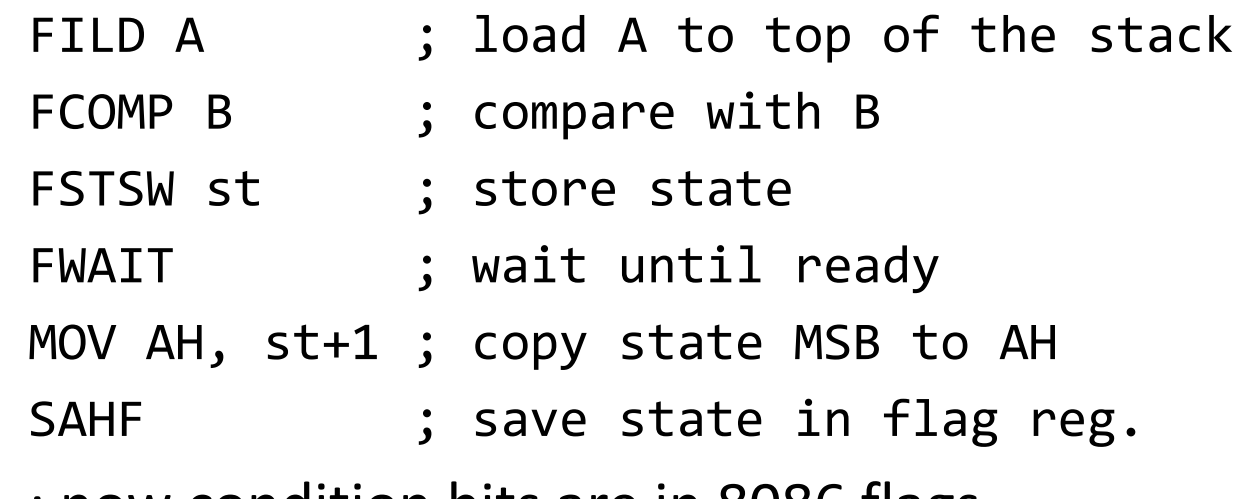

; now condition bits are in 8086 flags

- 8087 error control
	- Invalid operation
		- Write to non-empty register
		- Read from empty register
		- Using argument=NAN
		- Operation on argument that may give unspecifiedresult (e.g., sqrt (negative))
	- Overflow, underflow
		- Result too big/small to fit in the desired format
	- –— Division by zero
		- Nonzero argument divided by zero
	- – $-$  Denormalised argument

- 8087 commands
	- –— Example formats
		- MF number format
			- Real short
			- Integer short
			- Real long
			- Integer word
		- MOD displacement mode (like in 8086)
		- R/M addressing mode (similar to 8086)

### Data transfer to/from memory

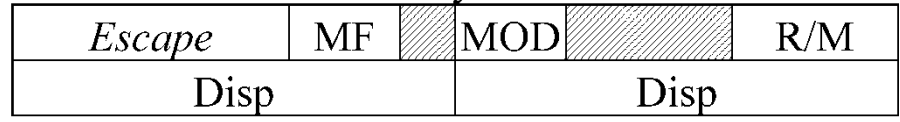

### Data transfer between registrers

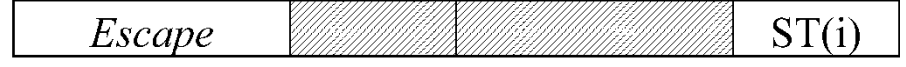

#### Arithmetical operations

Escape

#### Communication with 8086/88 AX register

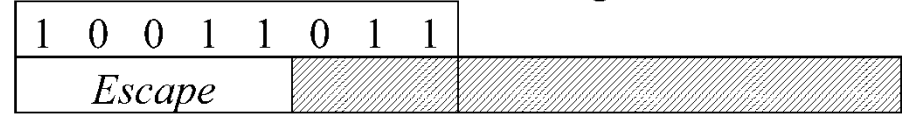

#### Communication with 8086/88 AX memory

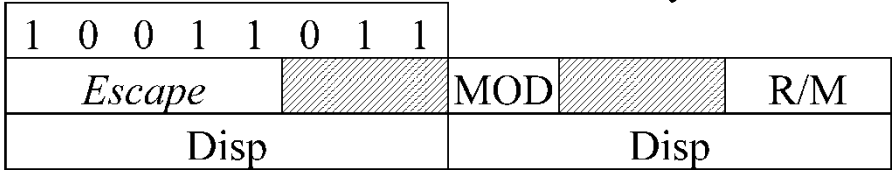

- 8087 commands
	- –— Data transmission
		- FLD load real number
		- FST/FSTP store real number (+ pop)
		- FSTP FST + pop from a stack
		- FILD load integer number
		- FIST/FISTP store integer number (+pop)
		- FBLD load BCD number
		- FBSTP store BCD number + pop

- 8087 commands
	- – Arithmetical (+, -, ×, : )
		- FADD/FADDP add two real numbers (+ pop)
		- FIADD add integer numbers
		- FSUB/FSUBP substract real numbers (+pop)
		- FISUB/FISUBR substract interger (reverse)
		- FSUBR/FSUBRP reverse substract real numbers (+ pop)
		- FMUL/FMULP multiply real numbers (+ pop)
		- FIMUL multiple integers
		- FDIV/FDIVP divide real numbers (+ pop)
		- FIDIV/FIDIVR divide integer numbers (reverse)
		- FDIVR/FDIVRP reverse divide real numbers (+ pop)

- 8087 commands
	- – Arithmetical (cont'd)
		- FSQRT square root
		- FSCALE scale by power of 2 (mul/div by power of 2)
		- FPREM divide remainder
		- FRNDINT round real to int
		- FXTRACT extract the exponent and significand
		- FABS absolute value
		- FCHS change sign

- 8087 commands
	- –— Comparison
		- FCOM/FCOMP/FCOMPP compare (+ pop (+ pop))
		- FICOM/FICOMP compare integers (+ pop)
		- FTST compare to zero
		- FXAM examine stack top

- 8087 commands
	- – $-$  Functions
		- FPTAN calculate tangent
		- FPATAN calculate arctangent
		- F2XM1 calculate  $2^x 1$
		- FYL2X calculate  $Y \times \log_2 X$
		- FYL2XP1 calculate  $Y \times log_2(X + 1)$

- 8087 commands
	- –— Constants
		- FLDZ load zero (+0.0)
		- FLD1 load 1 (+1.0)
		- FLDPI load  $\pi$
		- FLDL2T load  $\log_2 10$
		- FLDL2E load  $\log_2$  e
		- FLDLG2 load  $\log_{10} 2$
		- FLDLN2 load  $\log_{\rm e} 2$

- 8087 commands
	- –— Control (1)
		- FINIT/FNINIT initialize (software reset)
		- FDISI/FNDISI disable interrupts
		- FENI/FNENI enable interrupts
		- FLDCW load control word from mem
		- FSTCW/FNSTCW store control word to mem
		- FSTSW/FNSTSW store status word to mem
		- FCLEX/FNCLEX clear error flags

- 8087 commands
	- –— Control (2)
		- FSTENV/FNSTENV store shortened state to mem
		- FLDENV restore shortened state from mem
		- FSAVE/FNSAVE store full state to mem
		- FRSTOR restore full state from mem
		- FINCSTP increase stack pointer
		- FDECSTP decrease stack pointer
		- FFREE set the tag value to "empty"
		- FNOP do nothing
		- FWAIT